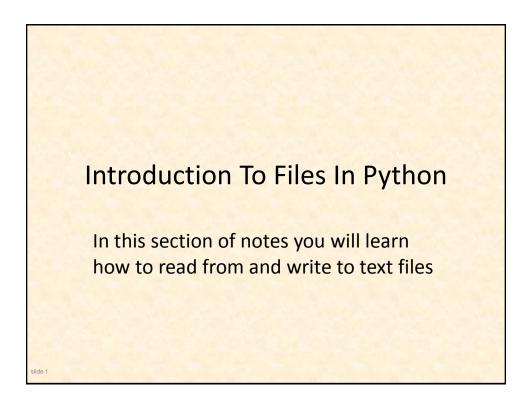

## What You Need In Order To Read Information From A File

- 1. Open the file and associate the file with a file variable.
- 2. A command to read the information.
- 3. A command to close the file.

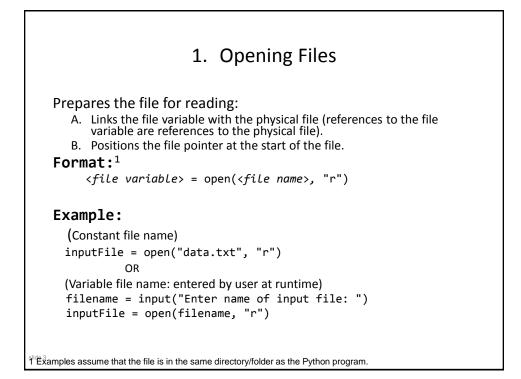

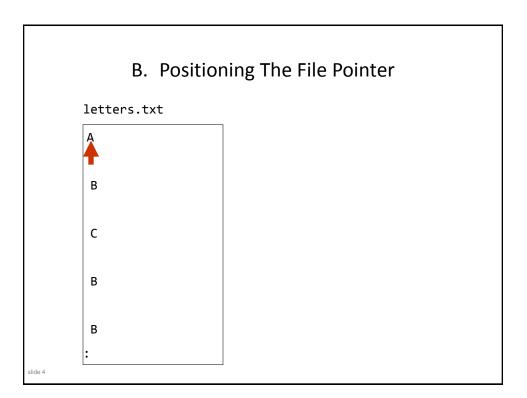

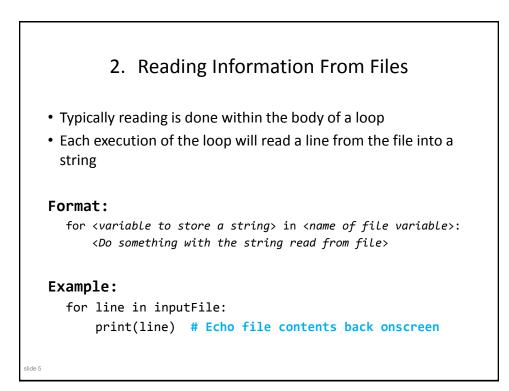

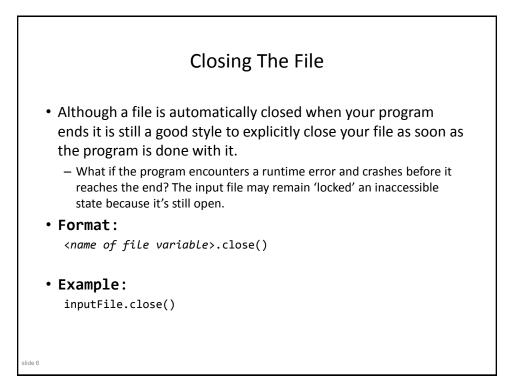

## mathematical contents of the online example: grades1.py mput files: letters.txt or gpa.txt inputFileName = input("Enter name of input file: ") inputFile = open(inputFileName, "r") print("Opening file", inputFileName, " for reading.") for line in inputFile: sys.tdout.write(line) inputFile.close() print("completed reading of file", inputFileName)

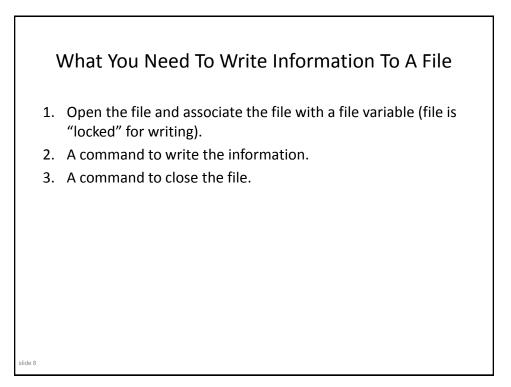

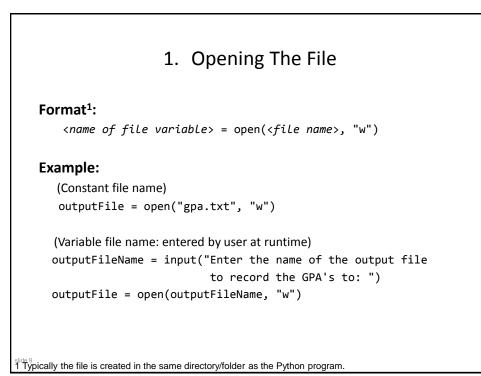

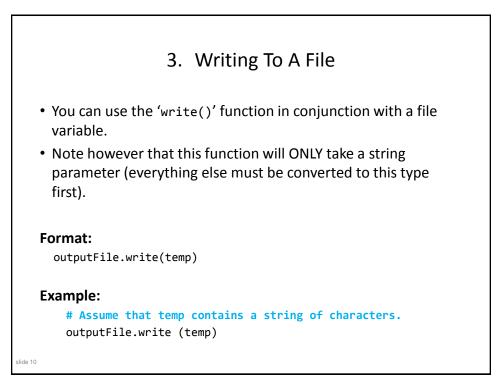

```
<section-header><section-header><code-block><code-block><code-block><code-block></code></code></code></code>
```

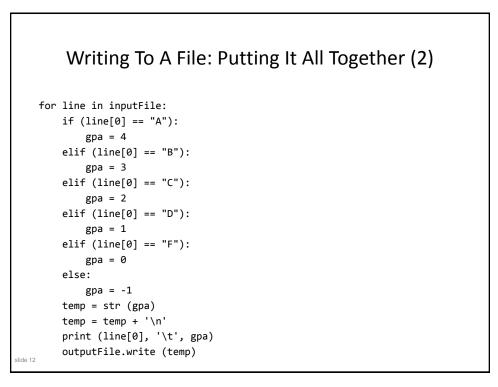

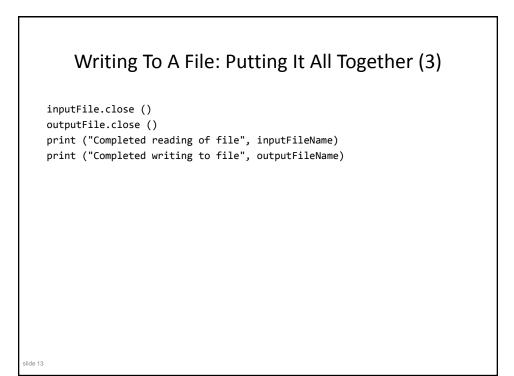

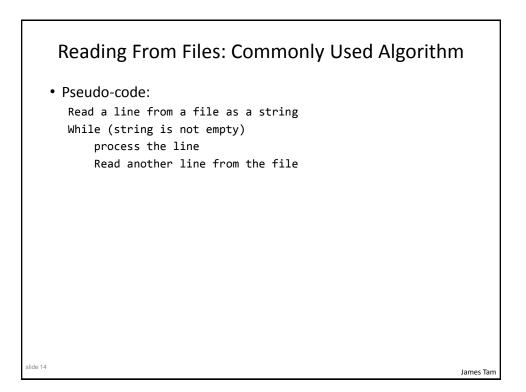

James Tam

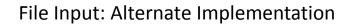

```
• Name of the online example: grades3.py
inputFileName = input ("Enter name of input file: ")
inputFile = open(inputFileName, "r")
print("Opening file", inputFileName, " for reading.")
line = inputFile.readline()
while (line != ""):
    sys.stdout.write(line)
    line = inputFile.readline()
inputFile.close()
print("Completed reading of file", inputFileName)
```

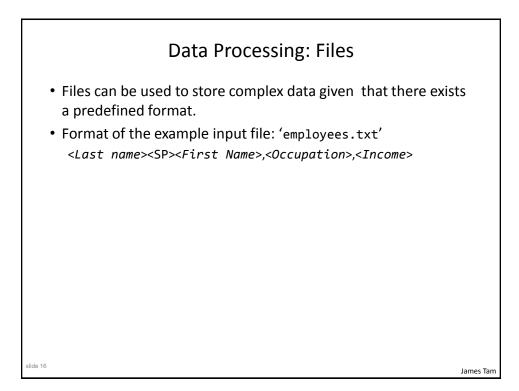

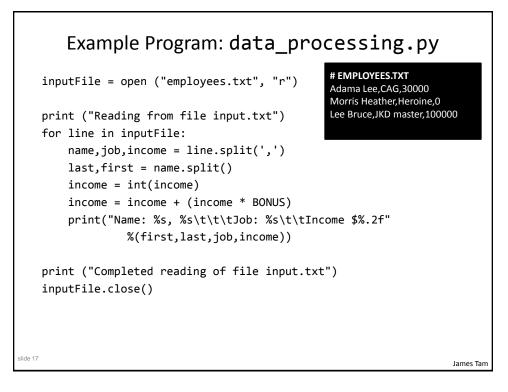

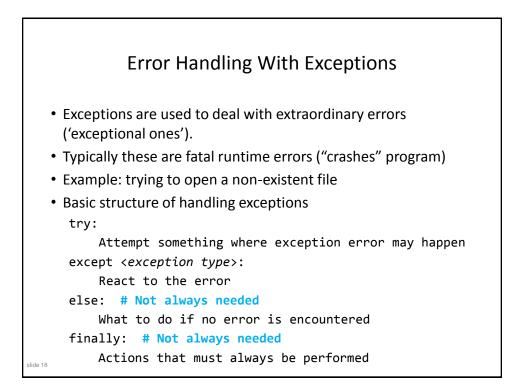

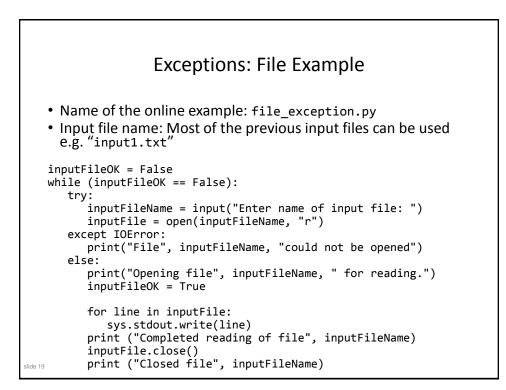

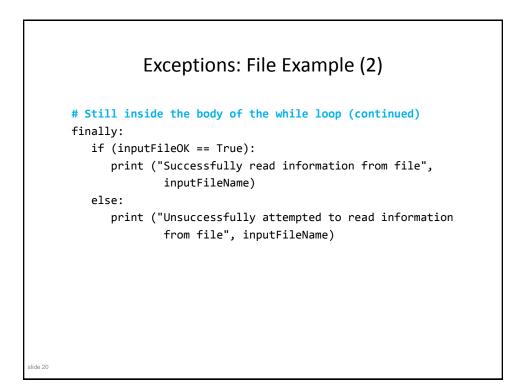

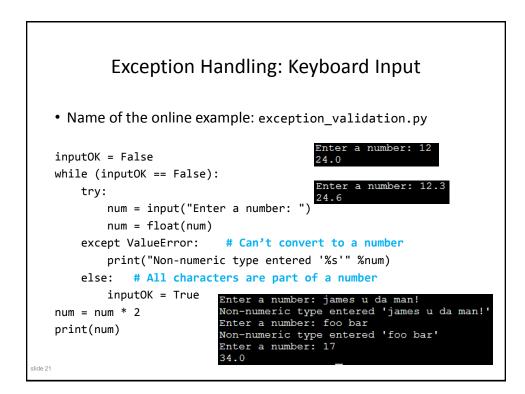

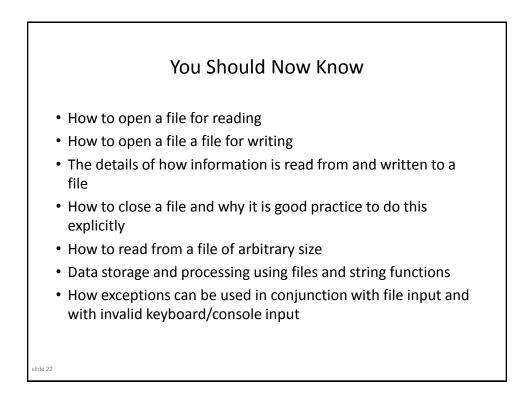